# LECTURE 03

### Theory and Design of PL (CS 538) January 31, 2020

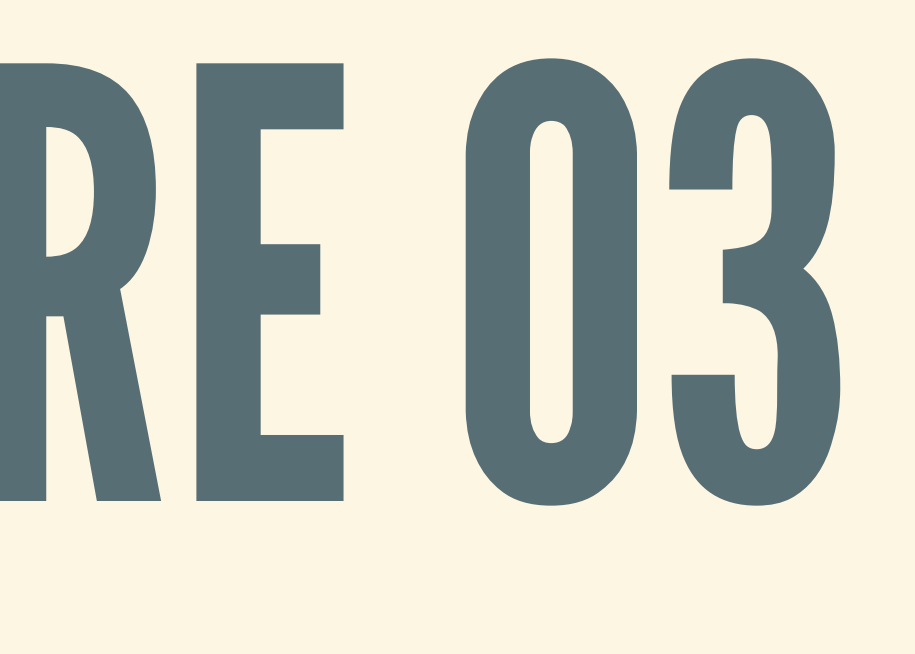

# MORE ON HW1

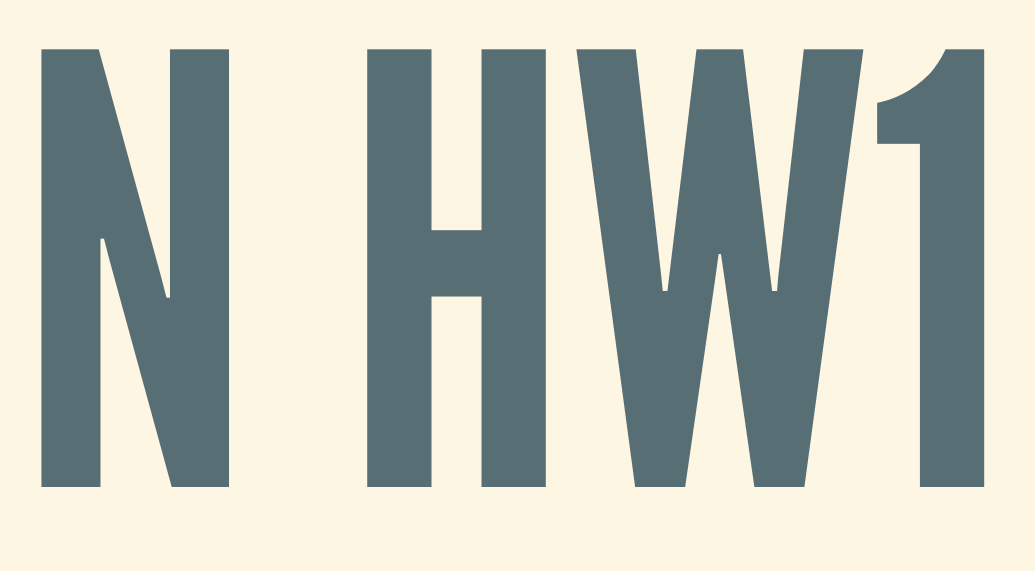

## UPDATES

- Make sure to compile with -Wall before submitting  $\blacksquare$  If there are warnings in starter code, please fix
- Make sure to run hlint before submitting **Don't** need to do all changes; use your judgment

## SMALL CONTEST

- We will run all solutions on several new puzzles Fastest solutions get a small prize (not for grade)
- 
- Details:
	- Run on instructional machines One solution, and first N solutions

*Will grade solutionsfor given functions*

# MORE HIGHER-ORDER

# EXAMPLE:APPLICATION

### Apply a function to an argument, get result:

 $(5)$  ::  $(a \rightarrow b) \rightarrow a \rightarrow b$ fun \$ arg = f arg

### • Why use this? One use: avoiding parentheses

plusOne :: Int -> Int

val = plusOne \$ plusOne 42 *-- SAME AS: val = plusOne (plusOne 42) -- BUT NOT: val = plusOne plusOne 42*

# EXAMPLE:COMPOSITION

### Chain two functions, get another function:

Example: repeat functions:

(.) :: (b -> c) -> (a -> b) -> a -> c (.) sndFun fstFun x = sndFun (fstFun x) *-- NOTE: order matters!*

doTwice :: (a -> a) -> a -> a doTwice fun = fun . fun

plusTwo = doTwice plusOne

## EXAMPLE: FLIP

### Swap arguments of a two-argument function. Type?

flip ::  $(a \rightarrow b \rightarrow c) \rightarrow b \rightarrow a \rightarrow c$ *--- SAME AS: (a -> b -> c) -> (b -> a -> c)*

• How can we implement this function?

flip  $f$   $y$   $x = f$   $x$   $y$ 

## EXAMPLE:UNTIL

### • Repeat fn from init until condition holds. Type?

until :: (a  $\rightarrow$  Bool)  $\rightarrow$  (a  $\rightarrow$  a)  $\rightarrow$  a  $\rightarrow$  a

• How can we implement this function?

until stop f cur | stop cur = cur | otherwise = until stop f (f cur)

# EXAMPLE: CURRYING

### MULTIPLEARGUMENTS

Given *two* integers, produce integer First possible type (*uncurried*):

myBinaryFn :: (Int, Int) -> Int

foo = myBinaryFn  $(7, 42)$ 

### ABETTER TYPE

### Given *one* integer, produce *function* from int to int Second possible type (*curried*):

myBinaryFn' :: Int -> Int -> Int *-- SAME AS: myBinaryFn' :: Int -> (Int -> Int) -- BUT NOT: myBinaryFn' :: (Int -> Int) -> Int*

foo = myBinaryFn' 7 42

# PARTIALAPPLICATION

### • Don't need to provide all arguments at once:

plus :: Int -> Int -> Int plus  $x y = x + y$ 

Only works for *curried* functions, not uncurried

plus' :: (Int, Int) -> Int plus'  $(x, y) = x + y$ 

plusOne :: Int -> Int plusOne = plus 1 *-- SAME AS: plusOne y = 1 + y*

plusOne' = plus' ???

# CURRY/UNCURRY

curry ::  $((a, b) \rightarrow c) \rightarrow (a \rightarrow b \rightarrow c)$ curry  $f$  x  $y = f$   $(x, y)$ 

### From uncurried to curried:

From curried to uncurried:

uncurry ::  $(a \rightarrow b \rightarrow c) \rightarrow ((a, b) \rightarrow c)$ uncurry  $f(x, y) = f x y$ 

# WHAT IS A VALID PROGRAM?

# AVALIDPROGRAM…

- Doesn't crash when you run it
- Applies functions to arguments of the right types
- Has properly nested parentheses (...), braces  $\{...\}$

…

 $\bullet$ 

# BASIC CRITERIA: SYNTAX

Can check *statically*, without running program . If syntax is wrong, program is definitely wrong • If syntax is right, program could still be wrong

## WORDS AND PHRASES

- Different kinds of words Constants (0, true), operations (+, -, \*)
	- $\blacksquare$  Variable names  $(x)$
	- Keywords (if, then, else, let, where)
- Compound words (phrases) Expressions  $(2 \times x + 1)$ 
	- **If-statements (if b then 3 else 4)**

# HOW TO SPECIFY SYNTAX?

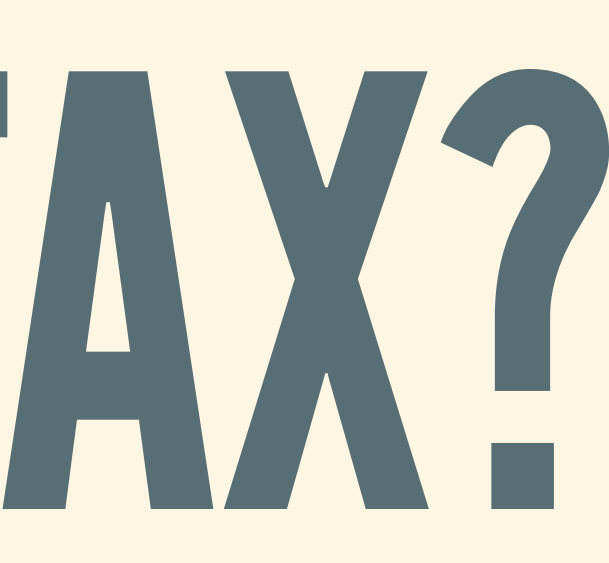

## GRAMMARS

- List of *production rules*: different kinds of phrases
- Terminals written " ... " or ' ... '
- Pipe | means or
- Each rule ended by semicolon Example:

 $digit-0-to-4 = "0" | "1" | "2" | "3" | "4" ;$ digit-5-to-9 = "5" | "6" | "7" | "8" | "9" ; digit  $=$  digit-0-to-4 | digit-5-to-9 ;

## REPEATING,OPTIONAL

### Braces for *repetition*, zero or more times:

num = digit { digit }

### Brackets for *option*, zero or one times:

### EBNF grammars, Extended Backus-Naur Form

signed-num = [ "-" ] num

# BASIC EXAMPLES

## BOOLEANS

### Begin with Boolean constants:

### bool-cons = "true" | "false" ;  $(*$  constants  $*)$

### Then add logical combinations:

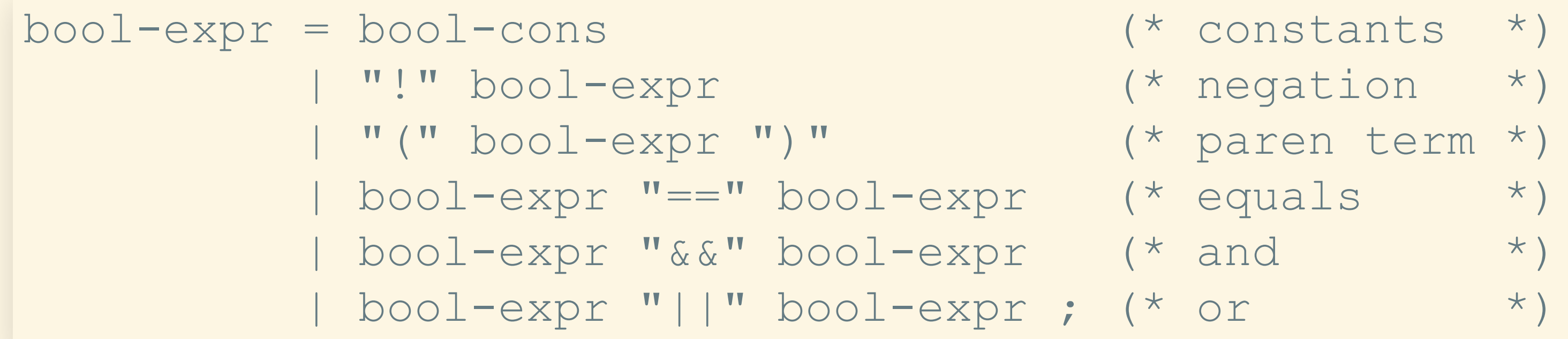

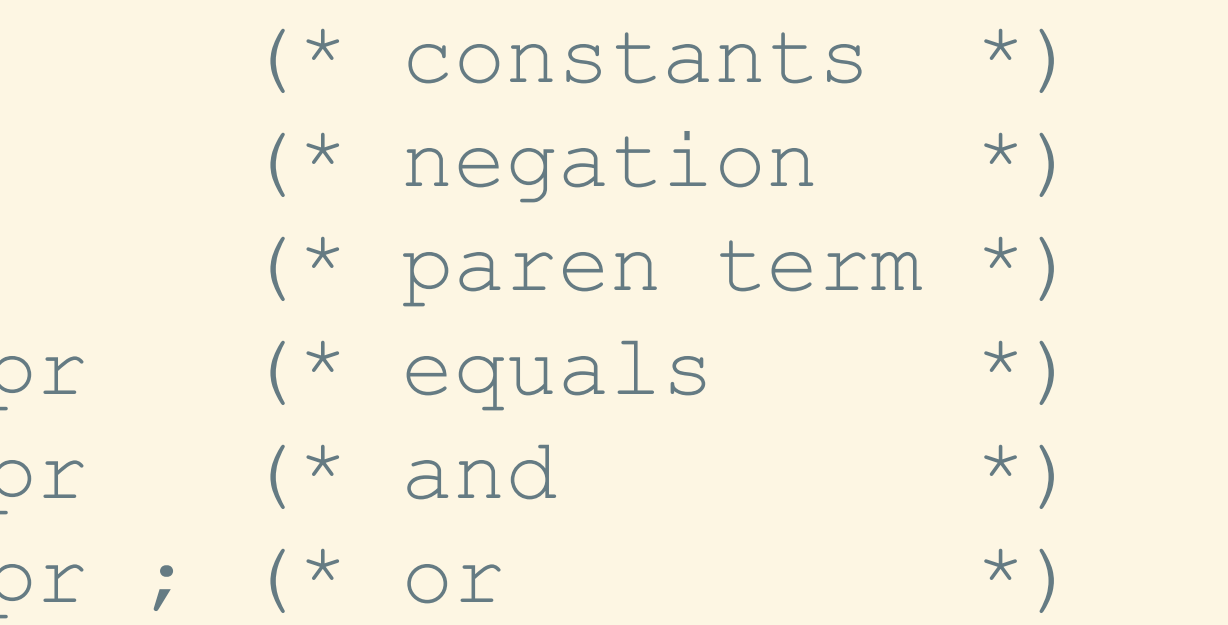

### NUMBERS

### Integers and arithmetic operations

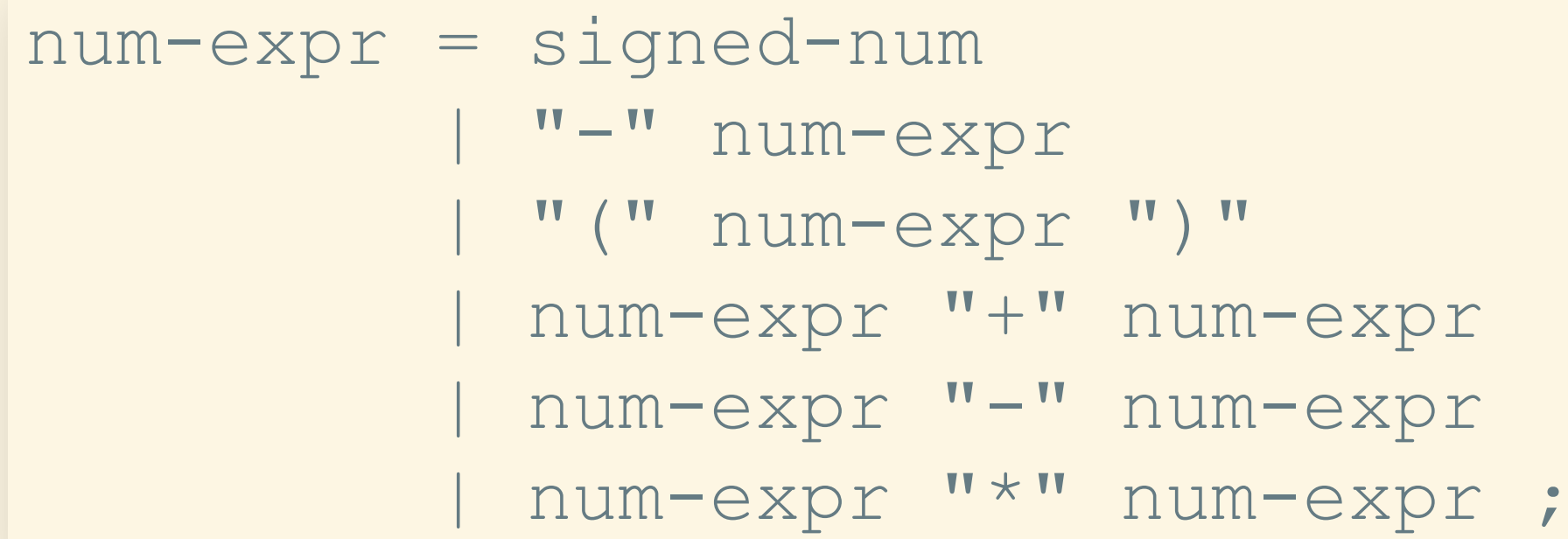

- (\* constants \*)
- $(*)$  negate  $*$ )
- (\* paren term \*)
- $(* \text{add } * )$
- $(*$  minus \*)
- $(* \text{multiply } * )$

# EXAMPLE: LAMBDA CALCULUS

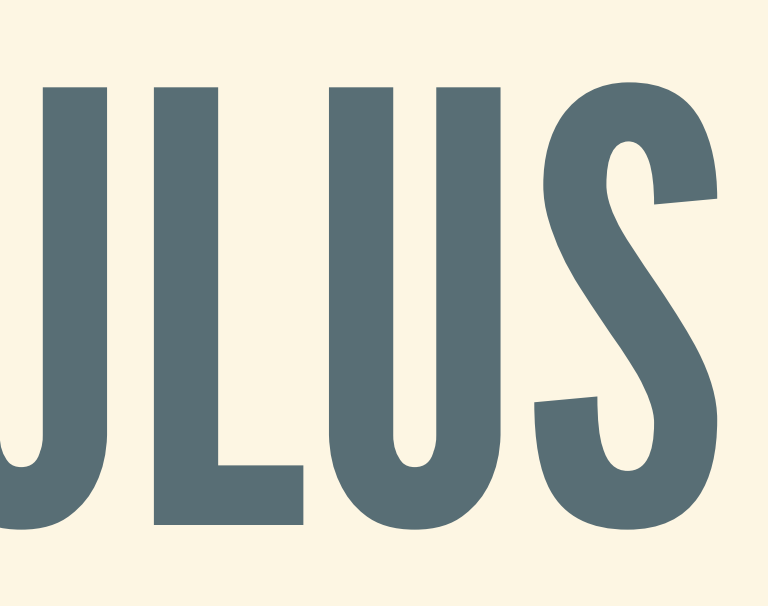

# WHY A CORE LANGUAGE?

Simple enough to fully model **Remove all unnecessary features Easier to study without extra noise** Clarify key language similarities/differences

# BRIEF HISTORY

Universal model of computation Equivalent to Turing machines in power Common ancestor of *all* functional languages

# STARTING POINT

### Begin with variable names and constants:

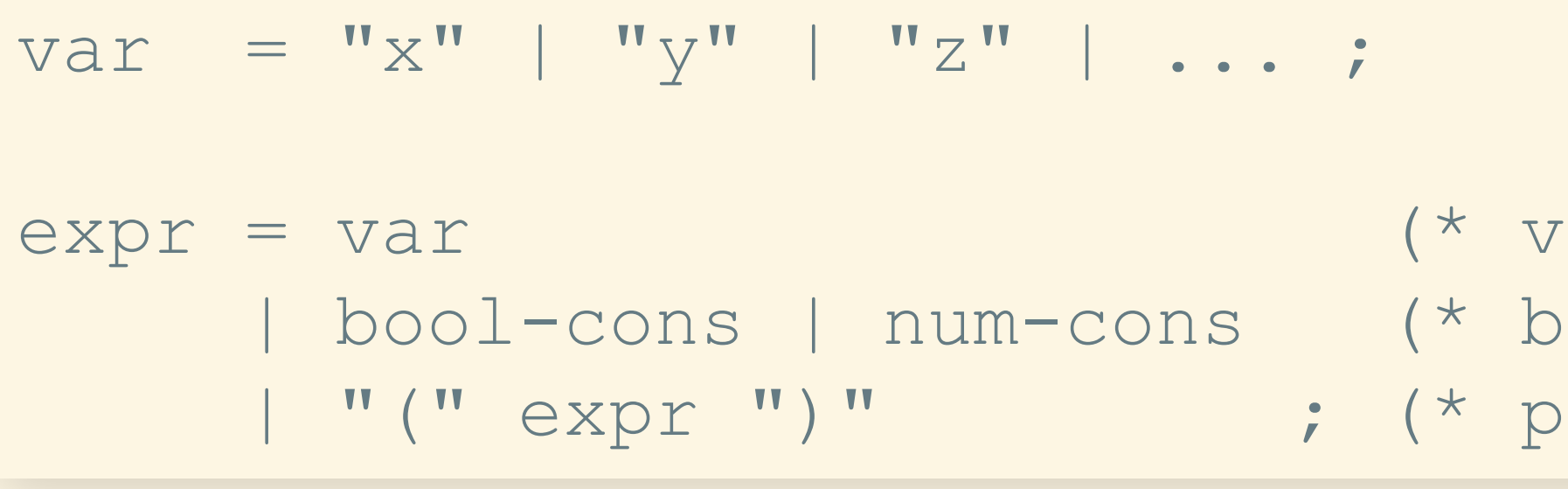

rariables \*) ase const \*)

aren expr \*)

# DEFINING FUNCTIONS

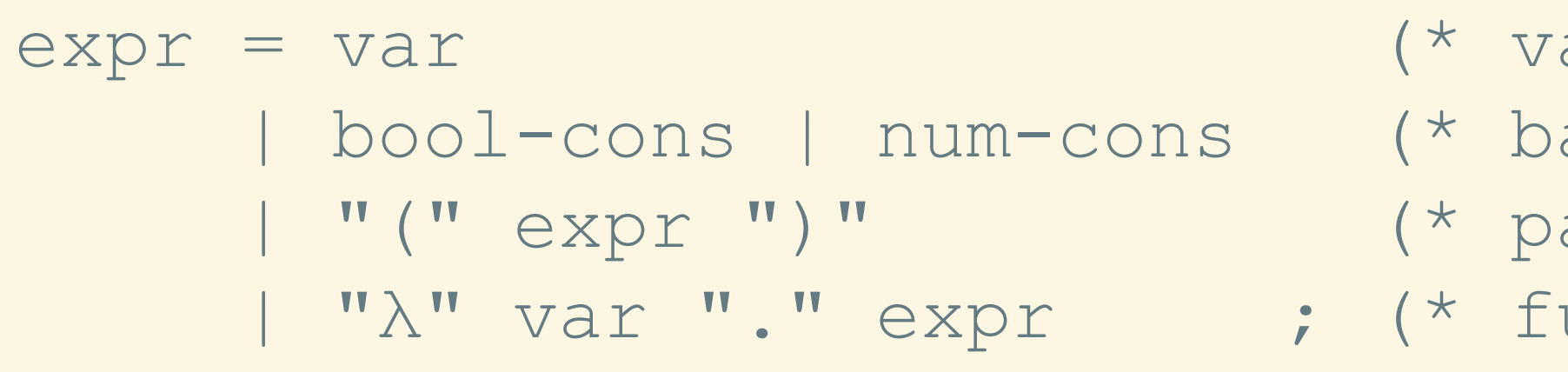

### Functions have input variable, body expression

ariables \*) ase const \*) aren expr \*) unctions \*)

# CALLINGFUNCTIONS

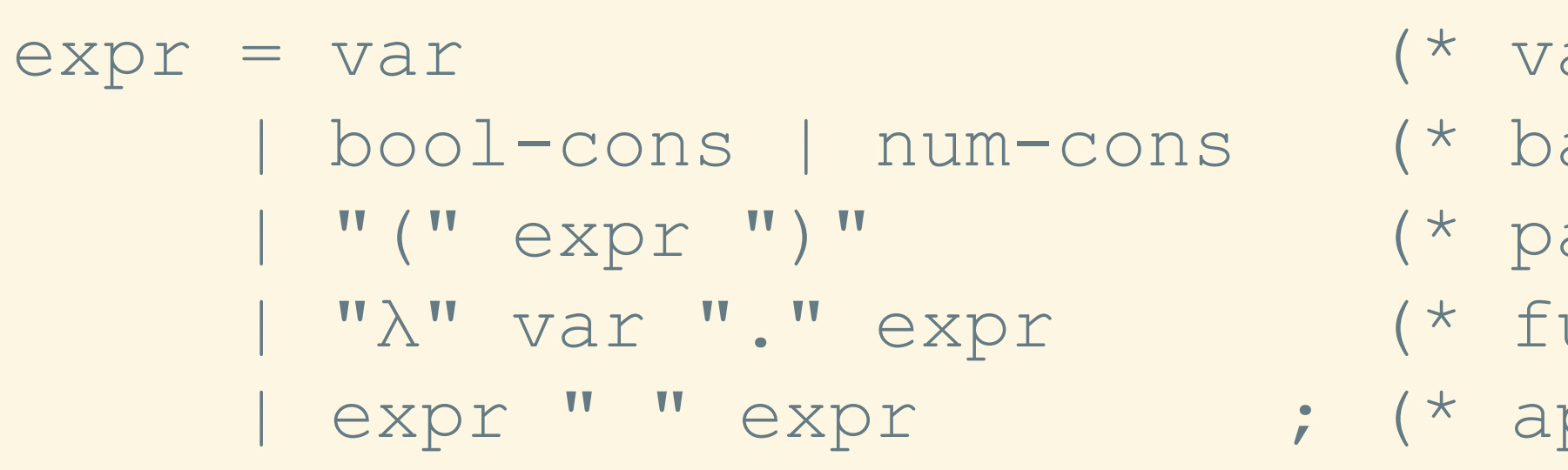

### Call function with argument by separating with space

- ariables \*)
- ase const \*)
- aren expr \*)
- $unctions$  \*)
- pplication \*)

## ADDPRIMITIVESASNEEDED

### Adding in some Boolean operations…

### …and some other operations

```
expr = ...
 | expr "+" expr
 expr "*" expr
 | "-" expr
 "if" expr "then" expr "else" expr ;
```

```
expr = ...
| expr "==" expr
 | expr "&&" expr
 expr "| | " expr
| "!" expr ;
```
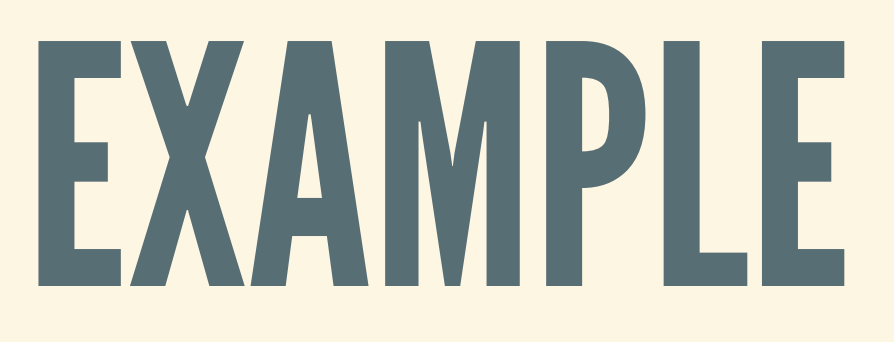

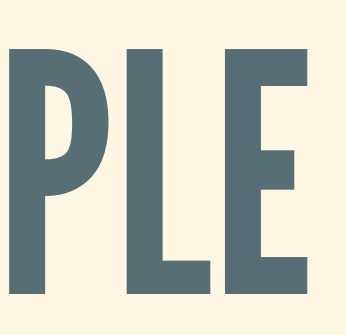

# CONCRETE VERSUS ABSTRACT SYNTAX

# TWO KINDSOFSYNTAXES

- **Source code from a file • Data sent over a network**
- Both can be described by grammars Concrete: string of characters
- 
- 
- Abstract: tree with labeled nodes

# CONCRETE IS GOOD, BUT...

- Keeps a lot of irrelevant details ■ Parentheses, spaces, ...
- Some important features are hard to see Ambiguity:  $1+2*3$  is  $(1+2)*3?$  or  $1+(2*3)?$ **Number is the scope of variables?**

## ABSTRACTSYNTAXTREES

- Represent program code as a *labeled tree*
- Each node has:
	- a label (an *operation*) **Some number of child trees (maybe 0)**
	-
- Different representation of actual code

*Code is more than a just list of characters*

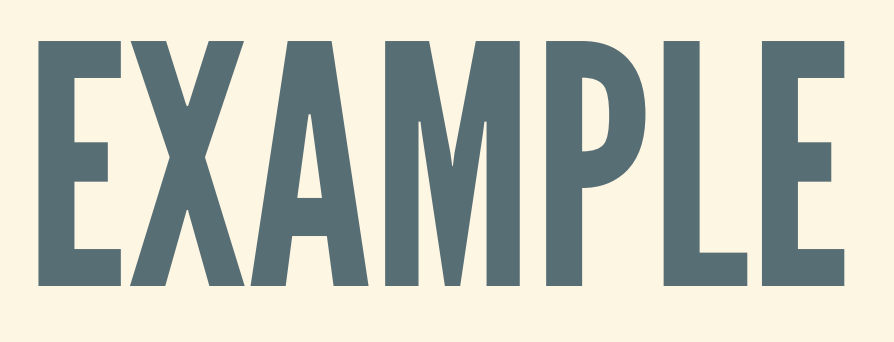

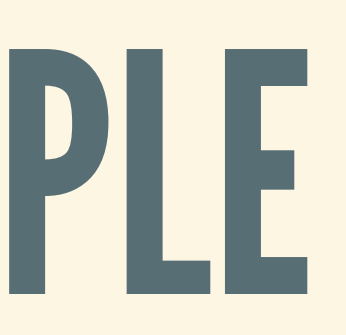

# CONCRETE VS. ABSTRACT?

Concrete: closer to what programmers *write* **Useful when parsing actual programs** Abstract: closer to what a program *means* **Useful when representing code in compilers ■ Useful when performing optimizations Useful when proving things about programs** 

We will mostly work with abstract syntax